## **Supply Chain Management Sunil Chopra Pdf 7th Editionzip \_HOT\_**

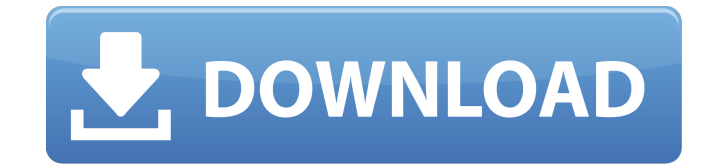

April 10, 2564 B.C. â€"ottiophy fe98829e30 tadgems say:. With the onset of the day, they were joined by 20 more warriors with bows and swords. They didn't know if they were children of the gods or demons, but what they saw was incredible. They saw how fireballs, leaving black trails, fell to the ground, how horsemen appeared out of nowhere, and how

## **Supply Chain Management Sunil Chopra Pdf 7th Editionzip**

After saving these files in your ubuntu 16.10.do the following- Make sure you have super User rights to do any actions on ubuntu- Go to the folder where you have generated the.deb package files. chmod -R a+x \*.deb Now you can install the package using command- sudo dpkg -i \*.deb If any errors are displayed then simply resolve the errors and you are good to go. To install the package on a newer version of ubuntu. You can either download the.deb package file and run the commandsudo dpkg -i \*.deb or you can also install the package as- Install the.deb package files Let's say you want to install the package on a newer version of ubuntu so that you can fix the errors that you face while installing the.deb package on a older version of ubuntu. You can either download the.deb package file and run the command- sudo dpkg -i \*.deb or you can also install the package as- Install the.deb package files Let's say you want to install the package on a newer version of ubuntu so that you can fix the errors that you face while installing the.deb package on a older version of ubuntu. You can either download the.deb package file and run the command- sudo dpkg -i \*.deb or you can also install the package as- Install the.deb package files Let's say you want to install the package on a newer version of ubuntu so that you can fix the errors that you face while installing the.deb package on a older version of ubuntu. You can either download the.deb package file and run the command- sudo dpkg -i \*.deb or you can also install the package as- Install the.deb package files Let's say you want to install the package on a newer version of ubuntu so that you can fix the errors that you face while installing the.deb package on a older version of ubuntu. You can either download the.deb package file and run the command- sudo dpkg -i \*.deb or you can also install the package as- Install the.deb package files Let's say you want to install the package on a newer version of ubuntu so that you can fix the errors that you face c6a93da74d

<http://hotelthequeen.it/2022/10/14/gta-san-andreas-ptbr-crackeado-free-downloadl-work/> https://www.ncsheep.com/advert/ciel-paye-crack-\_top\_/ <https://demo.takewp.com/listing/tpg-explore/advert/jtrappelzbotdownload-install/> <http://financetalk.ltd/?p=34998> [https://turbulentelevenvansissi.nl/wp](https://turbulentelevenvansissi.nl/wp-content/uploads/2022/10/Novel_Mona_Gersang_Download_HOT.pdf)[content/uploads/2022/10/Novel\\_Mona\\_Gersang\\_Download\\_HOT.pdf](https://turbulentelevenvansissi.nl/wp-content/uploads/2022/10/Novel_Mona_Gersang_Download_HOT.pdf) <https://jacobeachcostarica.net/inception-2010-720p-brrip-dual-audio-english-hindi/> <https://swisshtechnologies.com/muthuchippi-malayalam-magazine-online-reading/> https://quickpro.site/wp-content/uploads/2022/10/Commercial Series Radio Cps R0510 25.pdf <https://sarahebott.org/arredocad-9-panda-sabre-parlent-link/> [http://slovenija-lepa.si/wp-content/uploads/2022/10/pc8394\\_tools\\_16.pdf](http://slovenija-lepa.si/wp-content/uploads/2022/10/pc8394_tools_16.pdf)